KwikSnap Crack License Key Full Free Download For Windows

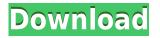

## **KwikSnap Download**

and reliable application designed to capture snapshots of the desktop with just a click. KwikSnap is able to capture the entire screen, the active window or the selected area. The output is saved in a local folders in JPG format. KwikSnap is fully configurable through the preference dialog box. KwikSnap is a portable application (which means that it can be run from a USB Flash Drive. KwikSnap does not use any System resources (it uses very little RAM or CPU). The application can be run on any Windows version. The application is freeware and may be redistributed free of charge as long as the application is not modified or redistributed with any other program. The output will be saved in a local folder. If you run it from a USB Flash Drive the output will be saved to the USB Flash Drive. If you run the program from a CD/DVD ROM then the output will be saved in the default Windows C:\Documents and Settings\User\My Documents folder. You can use the program to capture all the screen, the active window or a selected area, or simply capture the desktop. It will be saved in a local folder with the name of the folder you chose in the "Folder to save snapshot". KwikSnap default output resolution: 1280x1024. Snapshots can be saved in JPEG or PNG format. Snapshots are saved in the same folders as the original screen shot. They can be edited manually or using KwikSnap editor. KwikSnap is easy to use and there are no complex commands to learn. Additional information about this program can be found at the web site:

\_\_\_\_\_

Disclaimer The music files (c) contain a song name, author, and artist, and are under the copyright of the owner. In the event you feel that your rights as the artist have been infringed upon, please contact me and I will take whatever steps necessary to remove the file. And most

# KwikSnap Crack Incl Product Key 2022 [New]

With MacroKwik you can record your everyday working procedure in videos that look like real events. You can add your own text, buttons, pictures, sounds, etc., and produce a very personalised working tool. MacroKwik is an application for recording and playing back macros. MacroKwik records both mouse and keyboard events and saves them to a file. MacroKwik records and plays back screen and window capturing You can create individual or multiple macros in unlimited number of sessions. 1. If you want to import several libraries or a library with a large amount of classes, you can simply use the Import... menu of the Import Dialog, and select Import as Library. 2. To import the classes of one or more different libraries, you need to use the Import... menu of the Import Dialog with the "Multiple Libraries" option selected. You can then either import one of the listed libraries, or specify that you want to import a folder as library. 3. You can use the Import...

menu of the Import Dialog to import a folder with contents as a library. You can download KwikTools 2006.3.1.exe from the following link: After downloading the file, unzip the package in the installation directory. Note that the installer for KwikTools will add a shortcut to the Start menu for the program. To remove the shortcut from the Start menu, right click on the KwikTools shortcut, select Properties, and then select the Shortcut tab. Click the Uncheck box next to the KwikTools entry. The shortcut will be removed from the Start menu. When users start the program for the first time, the Import... menu is presented with the following categories: \* Libraries \* File Systems \* Microsoft Windows When users first start the program, they can either create a new library, import an existing folder, or import a folder with contents as a library. When users start the program, they can also import a file with the following types: \* MS-DOS (executable) \* MS-DOS (self-extracting) \* EXE (executable) \* EXE (self-extracting) \* SWF (Macromedia Flash) \* SWF (Shockwave Flash) 2edc1e01e8

# **KwikSnap Incl Product Key Download**

KwikSnap is a handy and reliable application designed to capture snapshots of the desktop with just a click. KwikSnap is able to capture the entire screen, the active window or the selected area. The output is saved in a local folders in JPG format. KwikSnap provides no privacy issues or any other issue.Q: How to pass an std::map of struct to a function? I have an struct that has a std::map typedef struct \_mystruct { std::map m\_map; } mystruct; In the constructor I declare an std::map m\_map. Now I want to pass this map into a function that takes a std::map. I don't want to use a function template since I am not changing the struct. How do I go about doing this? A: You can do this with a helper function: int helper(std::map& mm) { int i; for(i=0; im\_map.resize(32); return p; } int main() { std::map m1; int i; for(i=0;

https://techplanet.today/post/telecharger-revue-technique-pdf-laguna-2-19-dci-extra-quality https://techplanet.today/post/grand-masti-movie-download-720p-movies-verified https://techplanet.today/post/panasonic-kx-td500-software-download-hot-1 https://jemi.so/interna-medicina-knjiga-pdf-11 https://techplanet.today/post/kaspersky-antivirus-trial-key

# What's New in the KwikSnap?

KwikSnap is a handy and reliable application designed to capture snapshots of the desktop with just a click. KwikSnap is able to capture the entire screen, the active window or the selected area. The output is saved in a local folders in JPG format. 1.1 0.99 - 0.98 May 19, 2010 Added option for double click to create a group Added option for batch saving of screenshots Added option to search for folders Version 0.98 Oct 21, 2009 - Option to create a new folder - Improved search function to show only folders that are not on the path - New option to select and drag and drop the currently open folder - New option to copy the current screenshot folder - Option to open saved screenshots in folder - Some bug fixes Version 0.9 Jul 16, 2009 Added option to copy the currently open folder to the system clipboard Added option to select the folder that contains the currently open folder Added option to search the folders on the system for images Added option to search for images in a selected folder Added option to search for all saved images Added option to open a file by doubleclicking it Added option to exclude files from the search Added option to exclude folders from the search Added new option to drag the currently open folder to the clipboard Added new option to share the screenshot via Bluetooth Added option to show a progress bar Added option to mark a folder as favorite Added option to use a file type filter to show only the pictures Added option to open selected pictures Added option to set the default zoom for the picture viewer Added option to set the default zoom for the picture viewer Added option to set the default zoom for the picture viewer Version 0.2.5 Feb 10, 2009 - Option to add/remove application shortcuts - Option to

add/remove desktop shortcuts - Option to specify location for screenshot previews - Option to print each screenshot in a separate window - Option to rotate individual screenshots - New option to share a folder with other users - Option to set a custom viewer for jpg files - Option to disable thumbnail size - Option to reset the current folder to default - Option to specify the default zoom for the viewer - Option to specify the default zoom for the viewer - Option to specify the default zoom for the viewer - Option to disable thumbnail zoom - Option to show the full screen - Option to search the current folder - Option to change the current folder - Option to show the current screenshot - Option to hide the current screenshot - Option to lock the current screenshot - Option to unlock the current screenshot - Option to unlock the currently active window - Option to lock the currently active window - Option to open the currently active window - Option to

# **System Requirements:**

To play the game you will need an Oculus Rift, HTC Vive, Windows, Mac, Linux, or Google Cardboard. You can also play on a monitor, or on a TV, but please note that this will restrict your field of view. For example, on a monitor, you would be able to see on both sides of the field, and from behind the field on the same side as the monitor. You will only be able to see a portion of the field on a TV. You can also play on mobile, but you will need to modify some of the movement controllers

#### Related links:

https://www.cdnapolicity.it/wp-content/uploads/2022/12/nadawyl.pdf https://superalimentos.xyz/remote-control-pc-5-2-0-0-crack-free-2022/ https://www.legittimazione.it/wp-content/uploads/2022/12/FreeWorship-Crack-X64-Latest.pdf http://tygodnikponidzia.pl/wp-content/uploads/2022/12/UrlinNet-Client.pdf https://yukoleather.net/wp-content/uploads/2022/12/osbodan.pdf https://instafede.com/cs-rcs-pro-win-mac/ https://orbeeari.com/wp-content/uploads/2022/12/kiljav.pdf https://www.top1imports.com/2022/12/12/disk-space-fan-free-crack-win-mac-2022-latest/ http://romeroconsult.com/wp-content/uploads/2022/12/heddgle.pdf https://remcdbcrb.org/wp-content/uploads/2022/12/brofar.pdf